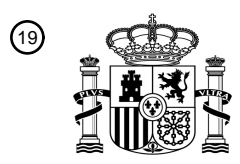

OFICINA ESPAÑOLA DE PATENTES Y MARCAS

ESPAÑA

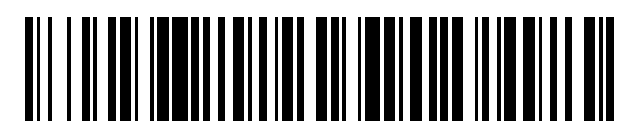

<sup>11</sup> **2 445 571** Número de publicación:

 $\textcircled{\scriptsize{1}}$  Int. Cl.: *A61C 13/00* (2006.01) *A61C 13/277* (2006.01)

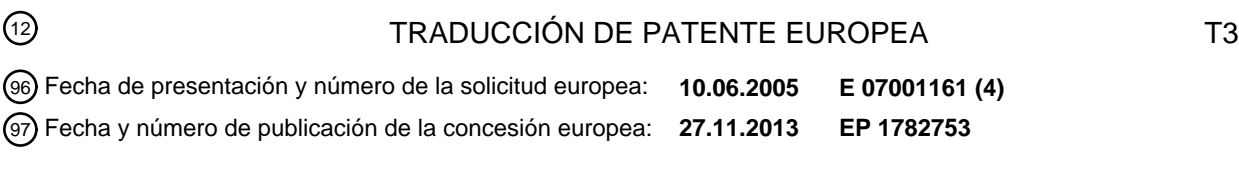

54 Título: **Procedimiento y dispositivo para la fabricación de una prótesis dental**

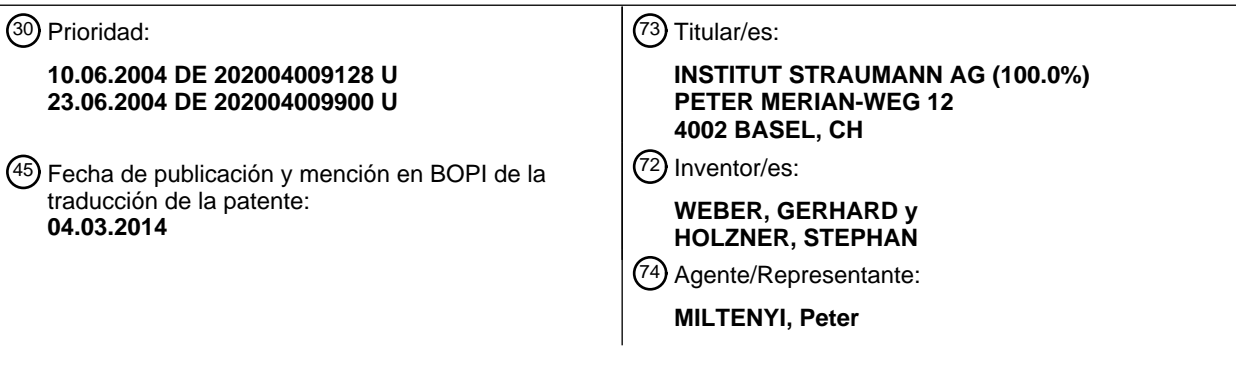

ES 2 445 571 T3 **ES 2 445 571 T3**

Aviso: En el plazo de nueve meses a contar desde la fecha de publicación en el Boletín europeo de patentes, de la mención de concesión de la patente europea, cualquier persona podrá oponerse ante la Oficina Europea de Patentes a la patente concedida. La oposición deberá formularse por escrito y estar motivada; sólo se considerará como formulada una vez que se haya realizado el pago de la tasa de oposición (art. 99.1 del Convenio sobre concesión de Patentes Europeas).

#### **DESCRIPCIÓN**

Procedimiento y dispositivo para la fabricación de una prótesis dental

La invención se refiere a un procedimiento y un dispositivo para la fabricación de una prótesis dental, en particular en base de tecnologías CAD/CAM.

- 5 En el documento US 6,062,861 se puede usar información sobre una posición de mandíbula / una mordedura de una persona a fin de representar zonas verticales o contornos en un ordenador. Las zonas verticales se pueden modificar, por ejemplo, por adiciones. Diferentes zonas verticales se puede recoger con diferentes ángulos de rotación alrededor del eje de un objeto. La posición y la función de la mandíbula o de la mordedura de la persona se pueden representar por un articulador, en el que también se pueden testar construcciones, las cuales se deben colocar sobre un implante o 10 un raigón, por ejemplo, en el proceso de masticación simulado.
- El documento WO 2004/038326 A2 da a conocer la detección de datos tridimensionales de un raigón / pilar de implante y un entorno de ello. Un juego de datos tridimensionales de una cavidad del empaste dental se puede describir mediante triangulación de superficies, pudiendo estar unidas las superficies mediante aristas y/o puntos comunes. Las aristas individuales se pueden analizar, reconocer y ensamblar formando un desarrollo de aristas coherente, y los 15 segmentos de superficie dentro del desarrollo de aristas se pueden usar para la fabricación del empaste dental.
	- En el documento US 6,049,743 en una base de datos pueden estar comprendidos datos de modelos para pónticos estándares, pudiéndose representar el modelo mediante superficies rectangulares o curvadas, así como datos de morfología del diente en el modelo de póntico, como información de las cúspides, surcos y crestas de una superficie masticatoria. Los datos de morfología además pueden comprender datos que definen sección deformable.
- 20 La presente invención tiene y alcanza el objetivo de mejorar la técnica existente. Además, la presente invención crea de manera ventajosa alternativas sencillas y más económicas a las realizaciones del estado de la técnica.

Para ello conforme a aspectos individuales de la invención se crean procedimientos y dispositivos aplicables de forma individual o combinada, según se indican en las reivindicaciones independientes correspondientes. Ampliaciones ventajosas y preferidas se deducen de las respectivas reivindicaciones dependientes.

- 25 En particular la invención tiene en cuenta un procedimiento y un dispositivo según las reivindicaciones 1 y 10 con uno o varios de los aspectos siguientes:
- que en el marco de la configuración tridimensional de la al menos una pieza moldeada se realiza una configuración tridimensional de las construcciones de barra entre pilares dentales y elaboración de datos de forma correspondientes, y que los datos de forma de la configuración tridimensional de las construcciones de barra 30 entre pilares dentales para la fabricación de la parte de prótesis dental se transfieren a un dispositivo de producción para la fabricación parcial o completa,
- que los datos de superficie de un molde de mordedura tridimensional, que se ha generado gracias a la introducción de un material deformable entre la mandíbula superior e inferior de un paciente durante la presión de los dientes unos sobre otros, se registran de forma unilateral, en dos lados (bilateral) o multilateral, de modo que 35 se representan tanto los datos de superficie de la zona de diente residual, como también los datos de superficie del molde de mordedura, midiéndose en una etapa los datos de superficie de la zona de diente residual de un modelo de yeso, llevándose en otra etapa el modelo de yeso a una posición relativa definida respecto al dispositivo de medición, colocándose el molde de mordedura a continuación sobre el modelo de yeso y midiéndose todo el modelo conjuntamente con el molde de yeso, representándose y verificándose en otra etapa 40 la posición espacial de los datos del modelo de yeso y los datos del molde de mordedura uno respecto a otro sobre una pantalla, y configurándose en otra etapa la parte de prótesis dental con la ayuda de las representaciones del modelo de yeso y el molde de mordedura,
- que se crea una componente de forma global a partir de una combinación y/o fusión de los datos geométricos de al menos un cuerpo tridimensional predefinido con datos de forma de al menos una parte de prótesis dental 45 configurada tridimensionalmente,
- que en la detección digital de los datos de superficie de una zona de diente residual también se detectan datos referentes a la posición espacial y forma de al menos un pilar de implante, que de una base de datos se selecciona un pilar almacenado, adecuado para la posición del diente para el que está el pilar de implante, que este pilar se coloca en una representación de la zona de diente residual con el pilar de implante sobre el último y 50 se adapta a la zona de diente residual,
	- que en un pilar de implante se modela un pilar deseado con cera, que este modelo de cera se detecta en términos de datos en un proceso de escaneado especial, y que los datos geométricos escaneados o conocidos

previamente del pilar de implante se reúnen con el juego de datos de superficie del modelo de cera, que se produce un juego de datos de forma completo de un pilar con lado superior e inferior ensamblado,

- que los datos de superficie se representan gráficamente, que en la representación gráfica de los datos de superficie se pone al menos una marca, y que los datos de forma para la parte de prótesis dental se construyen 5 en base a los datos de superficie incluyendo la marca en la representación gráfica de los datos de superficie,

- que después de una primera medición se hacen disposiciones burdas sobre el modelo de yeso con cera, que las disposiciones burdas se miden en un segundo proceso de escaneado, y que los dos escaneos se correlacionan entre sí muy precisamente,

- que durante una modelización o modelado en una pantalla para el reconocimiento de los cambios de espesores 10 de pared se caracterizan los espesores de pared locales de la restauración en la pantalla en gradaciones de color o se representan parcialmente transparentes,

> - que se escanea una cavidad, que a continuación se realiza una detección de aristas, que luego se modela un empaste en el modelo con cera y en este estado se escanea otra vez, que los dos juegos de datos de medición se superponen por emparejado 3-D y que finalmente se calcula un juego de datos de diferencia,

15 - que se escanea una cavidad, que luego se modela un empaste en el modelo con cera y en este estado se escanea otra vez, que a través de un procedimiento combinado de "correlación" en forma de superposición de dos escaneados y la "detección de distancias" de dos escaneados se filtran aquellas superficies / puntos que son relevantes para un empaste, y que finalmente se calcula un juego de datos de diferencia,

- que se aplica un procedimiento para la formación de diferencias volumétricas,

20 - que en una primera etapa, mediante escaneado de una situación del modelo de yeso, se determina la posición espacial de los pilares de implante o tornillos de implante, que en una segunda etapa se importan los datos geométricos de los pilares de implante, en particular según datos del fabricante, que los datos importados se emparejan con los datos determinados en la medición 3D y se muestran en la pantalla, y que en una etapa siguiente se construyen construcciones de corona o puente en base a las etapas anteriores en la pantalla y se 25 transmiten a la máquina CNC para la fabricación,

- que las coronas primarias se fabrican mediante una técnica empleada de fresado de 3+1 ejes o acomodado,

- que mediante "fresado hacia arriba / hacia abajo" se realiza una orientación optimizada de una pieza en bruto de fresado respecto a la parte a fresar, y/o

- que para el escaneado de las ceras de modelado se usa una cera de modelado con al menos fracciones en 30 peso de 1/3 a 4/5 de polvo de óxido de circonio.

Un dispositivo para la fabricación de las partes de prótesis dentales está definido en la reivindicación 10.

La invención se explica más en detalle a continuación mediante ejemplos de realización en referencia a los dibujos.

Mediante los ejemplos de realización y aplicación descritos a continuación y representados en los dibujos sólo se explica la invención más en detalle a modo de ejemplo. Las características del procedimiento y dispositivo también se 35 deducen respectivamente análogamente de las descripciones del dispositivo o procedimiento.

En base al estado de la técnica de las actuales publicaciones con derecho de protección de la empresa Willytec GMBH se han desarrollado ampliaciones de las posibilidades técnicas de aplicación de las tecnologías, tal y como se explica a continuación más exactamente para aspectos individuales. La base de partida de la invención es respectivamente que existen datos tridimensionales de una mandíbula humana con raigones preparados.

40 1. Construcciones de barra

En este aspecto se trata de una mejora hasta ahora en la técnica dental de así denominadas construcciones de barra habituales mediante tecnología CAD/CAM:

Como elementos de conexión entre los pilares dentales se insertan barras conformadas de forma rectangular o trapezoidal por un software en los datos tridimensionales de una mandíbula humana con raigones preparados. La 45 sobrecoronación de los pilares dentales se realiza en varias etapas.

En primer lugar se determina mediante el software una dirección de inserción principal (fig. 1a). Por tanto mediante el software se generan superficies exteriores de corona que discurren ya en paralelo o en la misma posición angular (fig. 1b). Las superficies exteriores de todas las coronas afectadas están orientadas en paralelo unas respecto a otras o los

ángulos de corona definidos son iguales referido a la dirección de inserción principal (fig. 1a). Después de que se ha determinado así la dirección de inserción principal por el software, la barra se puede insertar automática entre los pilares de corona de modo que también sus superficies exteriores están orientadas en paralelo a la dirección de inserción principal (fig. 1c, 1d, 1e). En las figuras 1d y 1e se muestran ejemplos para una forma paralela o angular de la 5 barra. Las superficies pueden estar configuradas entonces también en posiciones angulares cónicas habituales (en general 2º).

- Por consiguiente la situación global está orientada en paralelo o cónicamente y se puede fresar correspondientemente de forma muy precisa por una máquina CNC. Las piezas de trabajo se pueden fabricar mediante tecnología CNC de los materiales más diversos, en particular cerámica de óxido de circonio.
- 10 Los datos exteriores existentes de esta construcción de barra se pueden reprocesar de nuevo como datos internos para la construcción secundaria / terciaria (bajo adición de una dimensión de ajuste), de modo que mediante la técnica de fresado CNC se origina una adaptación perfecta, por primera vez normalizable. La construcción secundaria / terciaria está configurada en general de forma desmontable para el paciente (fig. 1f).

2. Muestra de la contramordedura en un software de modelización

15 En este aspecto se trata de una mejora en la modelización de una prótesis dental. Para ello es ventajosa la representación de la contramordedura o mandíbula opuesta (por ordenador).

Un registro de mordedura, así designado por los especialista, (central / funcional) se dispone tras la determinación de los datos de la mandíbula en la situación modelo ya medida para una segunda fase de medición. En esta segunda fase de medición se mide este registro de mordedura, quedando el modelo ya medido en la misma posición respecto al 20 sensor que en la primera fase de medición. Por ello se conoce la posición espacial del registro de mordedura respecto al modelo de mandíbula en el sistema de medición (ordenador). La posición espacial se consigue, por consiguiente, por el 1<sup>er</sup> proceso de escaneo y 2º proceso de escaneo debido al reposicionamiento de la mandíbula y/o el reposicionamiento por un proceso técnico por software (matching) de los modelos de mandíbula.

No obstante, el programa informático maneja la segunda medición de modo que el registro de mordedura se puede 25 mostrar u ocultar con finalidad de la modelización en la pantalla. Alternativamente el registro también se puede representar de forma transparente.

#### 3. Acoplamiento de barra / pivote Schröder

La base de partida en este aspecto es además que existen datos de un juego de datos 3D de una parte de prótesis dental a proveer de un acoplamiento de barra (por ejemplo, corona o puente). En este aspecto se trata de una mejora 30 hasta ahora en la técnica dental del así denominado acoplamiento de barra o pivote Schröder habitual.

Los cuerpos predefinidos geométricamente (véase arriba) se pueden añadir (importar) con o por software a los datos existentes. A continuación los datos se pueden "fusionar" técnicamente por software de modo que se produce un juego de datos o una combinación de juegos de datos que se pueden procesar para la fabricación por la máquina CNC. Por tanto en este caso de aplicación técnico dental se importan las dimensiones geométricas de un acoplamiento de barra

- 35 o pivote Schröder al juego de datos de la prótesis dental existente y se representan sobre una pantalla (fig. 2a). Finalmente el pivote para la parte de prótesis dental se dispone espacialmente, por ejemplo, por una función de ratón y se fusiona técnicamente por software con la parte de prótesis dental, por ejemplo, estructura de puente (fig. 2d) o se puede memorizar su posición especial uno respecto a otro. Los datos geométricos se pueden importar de forma paramétrica, es decir: por ejemplo, las dimensiones geométricas se pueden extender o comprimir con el ratón mientras 40 que se muestran las escalas de longitud en la pantalla (fig. 2b, 2c).
- En particular es apropiado un acoplamiento de barra (matriz) para la conexión de dos puentes (parciales) que debido a las geometrías y disposiciones técnicas dentales necesitan dos direcciones de inserción principales diferentes. Esto se conoce mejor como "acoplamiento de división", tomándose la dirección Z del acoplamiento de barra en particular a partir de la dirección de inserción principal del segundo puente. Por consiguiente se garantiza que a través de una 45 posibilidad sencilla se pueda usar el acoplamiento de barra como conector de dos puentes.

En otro perfeccionamiento el acoplamiento de barra se realiza en función del "acoplamiento de división" de modo que la construcción / geometría ya efectuada es apropiada para determinar en el segundo puente (parcial) la contrapieza (punzón), en tanto que el elemento de acoplamiento de barra se deduce en una operación matemática, como por ejemplo, conforme al álgebra booleana, del segundo puente y de este modo se genera la contrapieza adaptada.

#### 50 4. Ampliación de la base de datos de pónticos

En este aspecto se trata de una mejora hasta ahora en la técnica dental de los así denominados pónticos habituales (órganos intermedios: estos elementos constructivos cuelgan libremente entre los dientes pilares y sustituyen

funcionalmente a un diente completo ausente) en o para el uso en la tecnología CAD/CAM para la técnica dental.

Hasta ahora se propone por el software con frecuencia un póntico almacenado en una base de datos como órgano intermedio.

En la realización se toma un órgano intermedio correspondiente a la posición del diente de una base de datos. Según 5 el gusto del protésico dental se pueden seleccionar, tomar e introducir ahora distintas formas de pónticos de la base de datos. Ventajosamente son propuestas con las formas bases "convexas", "cóncavas", "planas" en la zona basal del póntico. Un aspecto que tiene validez para el estado de la técnica conocido en general consiste en la posibilidad de ofrecer una base de datos de pónticos individuales para el cliente. En este caso el protésico dental esboza pónticos propios mediante la técnica CAD que puede almacenar y memorizar en una base de datos individual. En una nueva 10 situación dental puede tomar, modificar además geométricamente y adaptar el mismo póntico esbozado de la base de datos y lo puede incorporar en la base de datos para la construcción de puentes.

La selección también se puede preajustar por el protésico dental en el software de modo que la forma por él favorecida aparece automáticamente como primera propuesta para la posición dental correspondiente. Además, puede determinar y almacenar una jerarquía de favoritos. Esta jerarquía se sustituye después de cada proceso de entrada hasta que 15 confirma este proceso con una función de teclado especial del ordenador, por ejemplo, la tecla "enter". El mismo modo

de proceder aquí descrito también se puede aplicar para los conectores (fig. 3a, 3b).

En otra configuración puede estar realizada la biblioteca por así decirlo en tamaño normalizado. Si un protésico dental selecciona un póntico, a través de un procedimiento con un modelo de tangentes al círculo (compárese figura 6) se pueden insertar las posiciones y escalamientos de los pónticos en mandíbulas más grandes y más pequeñas desde la 20 biblioteca programada. Esto le ahorra a un usuario mucho trabajo manual en el ordenador. Sólo para la mejor comprensión se indica todavía que el modelo de tangentes al círculo es una realización esquematizada de un modelo de mandíbula humana.

5. Adaptación de forma automática para la transición conector / corona

En este aspecto se trata de una mejora hasta ahora en la técnica dental de así denominados conectores o barras de 25 conexión habituales entre coronas dentales y pónticos.

En el estado de la técnica actual se ha elegido un conector en forma de barra que se puede deformar. La transición entre conector y corona era hasta el momento de arista viva. Este efecto indeseado se ha mitigado mediante los cálculos CAM de los módulos CAM habituales en el mercado para la técnica de fresado casi como producto de desecho, después de que los cálculos de vías de fresado 3D no son capaces de fresar tales transiciones en arista viva.

- 30 El juego de datos se analiza ya en el marco del software de modulación (módulo CAD) por un software especialmente en estos puntos en los que se topan dos juegos de datos a fusionar (por ejemplo, aquel de una corona y aquel de un conector y aquel de un póntico). Según la forma de los juegos de datos a toparse se genera luego un redondeamiento automático. El redondeamiento se puede realizar, por ejemplo, mediante un radio predeterminado o seleccionable. Pero también se puede realizar de forma completamente automática conforme a las situaciones anatómicas de la
- 35 posición dental especial en la mandíbula (por ejemplo, zona de muela, 4º diente izquierdo, etc.). Los parámetros característicos para la posición correspondiente pueden estar almacenados en una base de datos que se carga automáticamente al reconocer la posición. Una tercera posibilidad consiste en que el software analice las superficies circundantes adyacentes y realice una adaptación superficial que actúe lo más uniforme posible mediante una así denominada distensión de red por triangulación (fig. 3a, 3b). Otra posibilidad consiste en que las formas completas de 40 conectores, inclusive redondeamientos, estén almacenadas en una base de datos (por ejemplo, determinadas por
- escaneado de conectores de cera fabricados manualmente).

#### 6. Pilares individuales

La base de partida en este aspecto es además que existen datos tridimensionales de una mandíbula humana con pilares de implante. En este aspecto se trata de una mejora hasta ahora en la técnica dental de los así denominados 45 pilares habituales.

El estado de la técnica conocido hasta ahora permite el uso de piezas en bruto de pilares que se deben adaptar a la situación dental dada con un laborioso trabajo manual.

La posición y forma espacial de los pilares de implante y eventualmente dientes adyacentes en el modelo de mandíbula se determina mediante un escaneado 3D. En este caso con la ayuda de una geometría 3D del escaneado 3D ya 50 conocida igualmente por el escaneo se desprende la posición exacta del pilar de implante.

Ahora se toma de la base de datos un pilar almacenado, adecuado para la posición del diente en el modelo de la mandíbula. Este pilar está almacenado de forma paramétrica y su forma se puede modificar técnicamente por software,

como por ejemplo, en la fig. 2b. El pilar se coloca en la pantalla en el pilar de implante y se modifica conforme a la situación. Junto a las posibilidades de entrada paramétricas (véase fig. 2b) también se pueden introducir funciones de morphing para el procesado superficial a fin de modificar el pilar.

Los datos modificados se almacenan y se le pueden transferir a un software CNC para la fabricación de un pilar 5 individual.

Alternativamente se puede modelar un pilar deseado con cera sobre el pilar de implante. Este modelo de cera se escanea en un segundo proceso de escaneado (datos de superficie). Los datos de geometría escaneados anteriormente o la geometría conocida previamente del pilar de implante se reúnen por software con el juego de datos de superficie del modelo de cera, de modo que se produce un juego de datos de forma completo de un pilar 10 (ensamblado lado inferior y superior).

Estos datos se le transfieren a un software de fabricación por CNC y a continuación se fresa por una máquina CNC.

7. Puentes Maryland

La base de partida en este aspecto es además que existen datos tridimensionales de la mandíbula humana. En este aspecto se trata de una mejora hasta ahora en la técnica dental de los así denominados puentes Maryland habituales.

15 La situación de partida en un hueco dental entre dos dientes adyacentes. Existen datos de medida de esta situación. En lugar del hueco dental se debe pegar un puente entre los dos dientes adyacentes.

El protésico dental marca en los dientes adyacentes que limitan con los puentes las superficies de adhesión posteriores (por ejemplo, una forma circular proyectada sobre la superficie del diente) para el puente Maryland. El puente Maryland se construye a continuación en base a los datos de medición de la situación incluyendo la superficie de adhesión en la 20 pantalla. Después del marcado de las superficies de adhesión el software genera una propuesta automática (pónticos, conector) que se puede modificar a continuación por el protésico dental.

Por ejemplo, en una primera etapa se carga un póntico de una base de datos y se lleva al lugar del hueco dental (fig. 4a), la sucesión indicada de las etapas del procedimiento no es en este caso obligatoria, sino que puede ser adaptada en particular conforme a otros requerimientos. En la etapa siguiente se pone en la pantalla en los dientes adyacentes

25 una marca en la que se deben encontrar los puntos de adhesión para los puentes Maryland. La marca puede representar todas las formas de superficie posibles, por ejemplo, un círculo proyectado. Partiendo de esta marca el software genera un conector (fig. 4c). También en el póntico se pueden poner marcas. Los conectores se fusionan técnicamente por software con el póntico. Al final del conector se pueden generar de forma completamente automática redondeamientos. Esto es especialmente ventajoso en el puente Maryland dado que de este modo se aumenta 30 claramente la superficie de adhesión y la estabilidad global (fig. 4e).

Alternativamente se pueden importar el póntico y conector. En la arista de corte al diente adyacente el software puede realizar un "proceso de corte", es decir, el conector se corta técnicamente por software y eventualmente a continuación se redondea por el software.

Una configuración ventajosa consiste en introducir antes de la primera medición en el diente adyacente una o varias 35 ranuras de receso que aumentan la resistencia a la rotura de la construcción de puente Maryland en el punto de adhesión, después de lo que se puedan formar las ranuras como tope mecánica (fig. 4f).

Ahora se transfiere el juego de datos a una máquina CNC para la fabricación. A continuación se pega el puente.

Otras etapas de procedimiento, así como componentes del dispositivo están mostrados y clarificados en las fig. 4b y 4d.

40 8. Escaneado de disposiciones

En este aspecto se trata de una mejora hasta ahora en la técnica dental de las así denominadas disposiciones habituales en construcciones de puentes en CAD.

El escaneado de disposiciones sirve como ayuda de construcción en trabajos más complejos en la pantalla. Después de la primera medición se hacen disposiciones burdas, que se miden en un segundo proceso de escaneado, por el 45 protésico dental sobre el modelo de yeso con cera (la empresa Ekton AG ha desarrollado, por ejemplo, una cera de escaneado especial). Los dos escaneados también se pueden correlacionar entre sí muy exactamente a través de un procedimiento matemático (matching). Las disposiciones se pueden mostrar u ocultar o bien representar de forma transparente en la pantalla como ayuda de construcción. Después de que la disposición se realiza sólo de forma burda (para la orientación burda), no se invierte mucho tiempo por el protésico dental (con frecuencia también está presente 50 ya una disposición).

6

9. Controles de espesor de pared en color

En este aspecto se trata de una mejora hasta ahora en la técnica dental de los así denominados controles de espesor de pared habituales.

Durante la modelación o modelado en la pantalla el protésico dental puede valorar los cambios de los espesores de 5 pared, porque los espesores de pared locales de la restauración se representan de forma característica en la pantalla en gradaciones a color. También es posible una representación transparente.

10. Procedimiento para la fabricación de empastes mediante la función Copy-Cad

En este aspecto se trata de una mejora hasta ahora en la técnica dental de los así denominados implantes habituales.

Procedimiento de fabricación de implantes.

- 10 La cavidad se escanea. A continuación se realiza una detección de aristas. Luego se modela el empaste en el modelo con cera y se escanea en este estado otra vez. Los dos juegos de datos de medición se superponen por emparejado 3D. Finalmente se calcula un juego de datos de diferencia (esto es el volumen del empaste). En este caso está la nueva particularidad de que se recurre a la detección de aristas realizada anteriormente para la determinación del límite (por motivos de precisión).
- 15 También se puede prescindir de una detección de aristas explícita, y a través de un procedimiento combinado de "correlación" (superposición de dos escaneados) y la "detección de distancias" de dos escaneados se pueden filtrar aquellas superficies / puntos que son relevantes para un empaste (o expresado de otra manera, se aplica un procedimiento para la conformación de la diferencia volumétrica). Una ventaja esencial de esta variante es el posible funcionamiento completamente automatizado.
- 20 11. Detección 3D de la posición espacial de pilares de implante en la boca del paciente

En este aspecto se trata de una mejora hasta ahora en la técnica dental de la así denominada tecnología de pilares de implante habitual.

- En una primera etapa se determina mediante un escaneado de una situación del modelo de yeso la posición espacial de los pilares de implante o de los tornillos de implante, pudiendo ocurrir esto también a través de un así denominado 25 "implante postizo", cuya geometría ya se conoce, y que se destaca porque este cuerpo postizo se puede medir mejor y también es más apropiado para que se puedan determinar las posiciones espaciales de los implantes a través de operaciones matemáticas. En una segunda etapa se importan los datos geométricos de los pilares de implante (según las indicaciones del fabricante). Los datos importados se emparejan con los datos determinados en la medición 3D y se muestran en la pantalla. Mediante la importación de datos de consigna se aumenta la precisión. En una etapa siguiente 30 se construyen las construcciones de corona y de puente en base a las etapas de software descritas hasta ahora en la pantalla y se le transmite a la máquina CNC para la fabricación.
	- 12. Procedimiento para la fabricación de coronas primarias

En la invención se trata de una mejora hasta ahora en la técnica dental de las así denominadas coronas primarias habituales.

- 35 Una corona primaria generada por software del estado de la técnica conocido por las solicitudes de la empresa Willytech GMBH presenta superficies lisas en el lado exterior que pueden discurrir en paralelo o cónicamente a partir de la vista mostrada en la fig. 5d referido a la dirección de inserción (fig. 5d, el ángulo alfa sería un ángulo cónico). Según la posición de las superficies se produce una nueva topografía de la corona primaria (por ejemplo por modificación de la dimensión A, fig. 5d). Según la invención se pueden modificar por software una serie de cambios en 40 la geometría de la corono primaria. Por ejemplo, los parámetros de espesor de pared pueden modificar la dimensión A
- en la fig. 5d o la introducción de ángulos cónicos (alfa).

No obstante, es esencial para la configuración de coronas primaras desde el punto de vista del protésico dental el procesado de líneas de fricción (fig. 5d). La invención prevé que el protésico dental pueda seleccionar en primer lugar una línea de fricción presente geométricamente y visible en la pantalla. Luego puede marcar un lugar de la línea de

- 45 fricción (punto). Partiendo de este punto puede elegir una zona de acción según la fig. 5d, es decir, la anchura del lugar a modificar. En la etapa siguiente se puede tirar la línea de fricción hacia arriba, abajo, interior o exterior en este punto a través de la zona de acción seleccionada (fig. 5e). De este modo se produce una nueva topografía de la corona primaria manteniendo automáticamente (controlado por ordenador) el paralelismo a la dirección de inserción o manteniendo el ángulo cónico.
- 50 Lo mismo es válido para las dos líneas de fricción. Si el protésico dental tira, por ejemplo, la línea de fricción hacia fuera, entonces el software se ocupa según la invención de que se arrastre la respectiva línea de fricción

correspondiente. Esto es necesario para el mantenimiento del paralelismo o el ángulo cónico.

Las coronas primaras se fabrican en particular mediante la así denominada técnica de fresado de 3+1 ejes (empleada).

Después de que las coronas primarias presentan dos direcciones de inserción es especialmente ventajoso orientar la fresa durante el proceso de fresado exactamente según la dirección de inserción (fig. 5a a 5d). En este procedimiento

- 5 esto se realiza por ladeo de la pieza bruta de fresado o de la fresa según la diferencia angular de las dos direcciones de inserción. En un primer paso de fresado se orienta la fresa en paralelo a la dirección de inserción 1. En esta orientación procesa todos los datos que se refieren a la dirección de inserción 1. A continuación se orienta la pieza de trabajo o la fresa según la dirección de inserción 2 y procesa todos los datos que se refieren a la dirección de inserción 2 (fig. 5a a 5d). Mediante esta estrategia de fresado se pueden generar en particular buenas calidades superficiales y
- 10 adaptaciones a todas aquellas superficies que se sitúan en paralelo a las direcciones de inserción. Un significado especial le compete en este caso al ajuste separado de la dirección de inserción de muñón (dirección de inserción 2) en sólo "4 ejes", dado que de este modo se puede prescindir de la técnica de 5 ejes mucho más cara. En este caso todo el modelo se gira de un modo y manera alrededor del eje Z para que se puedan excluir socavaduras presentes eventualmente en precisamente el 4º eje. De este modo se puede prescindir de un 5º eje bastante más caro. Esto tiene 15 mucha importancia para un uso exitoso de la técnica de la corona primaria.

Otros detalles se deducen de la fig. 5e.

13. Fresado de socavaduras en las construcciones de puentes:

- En la técnica dental ocurre con más frecuencia que no se puede establecer una dirección de inserción principal para un puente múltiple sin generar socavaduras demasiado intensas en muñones individuales, según se clarifica en la fig. 7 20 (véase el detalle 7a). Una corrección de destalonamiento, tal y como en relación con el procedimiento realizado por un software conforme a los ejemplos de realización, puede obtener incluso correcciones apropiadas, como por ejemplo, eliminación de las socavaduras en muñones individuales, pero eventualmente tiene la desventaja de que se generan bordes que sobresalen de este modo, según se clarifica en la fig. 7 (véase detalle 7a).
- Una solución consiste en que mediante un procedimiento correspondiente se minimizan o incluso remedian las 25 desventajas anteriores. Según el procedimiento se determina, por ejemplo, mediante un software una dirección de inserción St<sub>2</sub> adicional y se le transfiere a la fresadora. Además, mediante delimitaciones según el procedimiento, como por ejemplo, técnicas por software, se puede evitar que ya no se pueda utilizar un puente semejante.

Adicionalmente con la metodología anterior se puede elegir, análogamente a la técnica de la corona primaria descrita arriba, mediante un procedimiento correspondiente la dirección del muñón St<sub>2</sub>, de modo que sólo sea necesaria una 30 máquina de 4 ejes en lugar de una máquina de 5 ejes para el procesado.

14. Ampliación de las coronas primarias (construcciones de coronas primarias), construcción secundaria y construcción terciaria

En la técnica dental es habitual elaborar sobre las construcciones primarias directamente una construcción de puente (construcción secundaria) o a través del corte intermedio de, por ejemplo, "partes secundarias galvánicas" elaborar una 35 construcción terciaria desmontable o fijable. El procedimiento aquí presentado facilita enormemente este proceso dado que los datos geométricos de las partes primarias ya están almacenados, y sobre éstos se puede elaborar una construcción de puente a través de funciones del procedimiento o en particular de software especiales de la manera más sencilla.

### 15. "Fresado hacia arriba / hacia abajo"

- 40 El "fresado hacia arriba / hacia abajo" se destaca por una orientación optimizada de una pieza en bruto de fresado para formar la parte a fresar. En puentes múltiples es necesario con frecuencia, según se ilustra esquemáticamente en la fig. 8, usar una pieza en bruto claramente más gruesa dado que en las máquinas de 3 ejes es posible el procesado de las piezas en bruto sólo en dos direcciones. Mediante el cálculo del volumen mínimo en la dirección correcta y transformación del puente en el espacio es posible usar una pieza en bruto claramente más pequeña para el fresado 45 del puente. Está clarificado esto por la comparación de, por un lado, la altura 1 y, por otro lado, la altura 2 optimizada
- en la fig. 8. Por consiguiente es posible aplicar una estrategia de fresado claramente optimizada con una máquina de 5 ejes.

### 16. "Cera de Copy-Cad"

Un problema muy extendido es el escaneado de ceras de modelado, dado que la estructura parcialmente permeable 50 de cera no se puede escanear o sólo con dificultades. Especialmente por la adición de al menos fracciones en peso de 1/3 a 4/5 de polvo de circonio se puede escanear la cera muy bien sin perder en este caso las típicas propiedades de modelado. Un efecto semejante no se ha observado con la adición de otras sustancias.

A continuación se indican todavía otras posibilidades de realización y ampliación para los ejemplos de realización individuales, explicados anteriormente.

Para facilitar el trabajo con los datos determinados, por ejemplo, de una parte de prótesis dental puede estar previsto que se realice una representación en color de zonas de superficie. Para ello los datos o una imagen electrónica 5 generada por ellos se divide, como por ejemplo, en una pantalla de ordenador, de forma libremente seleccionable, manualmente o automáticamente mediante los criterios predeterminados en zonas de superficie. Luego a estas divisiones y/o zonas de superficie se les asignan límites de color o colores individuales y se realiza una representación correspondiente.

Entonces, por ejemplo, el lado interior de la parte de prótesis dental se le puede asignar a una zona determinada. La 10 división tiene la ventaja de que para zonas determinadas se puede almacenar una información especial de fabricación. Por ejemplo, el lado interior de una parte de prótesis dental se debe fabricar por una máquina más exactamente que en lado exterior. Se debe trabajar de forma especialmente precisa en la zona del límite de preparación. Para ello se debe trabajar, por ejemplo, por una máquina con útil pequeño, velocidad de rotación elevada y pequeños avances.

La división en zonas semejantes se almacena después de la generación de juegos de datos de forma en una formato 15 de datos válido universalmente que es independiente del tipo de fabricación (por ejemplo, fresado, sinterización por láser, etc.) o máquina de facturación. Como ejemplo para un formato semejante se podría usar un formato STL con información complementaria. Este formato se le puede transmitir a diferentes sistemas de reprocesamiento (CAM).

En tanto anteriormente se habla de un software o su especificación, configuración, transformación y aplicación, esto siempre se debe entender en el alcance de un ejemplo de realización correspondiente tanto como procedimiento, como 20 también por dispositivos y aparatos necesarios y apropiados correspondientemente. Básicamente con los datos correspondientes también son claras para un especialista todas las otras realizaciones posibles del procedimiento y en particular automatizaciones.

La invención sólo está representada a modo de ejemplo mediante los ejemplos de realización en la descripción y en los dibujos y no se limita a ellos.

- 25 En las figuras del dibujo designan:
	- 1 Raigón 1
	- 2 Raigón 2
	- 3 Puente
	- 4 Pieza de trabajo fresable
- 30 5 Situación de diente (aquí a trazos)
	- 6 Construcción secundara / terciaria retirable como ejemplo
	- 7 Juego de datos de puente dental
	- 8 Juego de datos de pivote definido geométricamente
	- 9 Datos fusionados del juego de datos de puente dental y juego de datos de pivote definido geométricamente
- 35 10 Corona
	- 11 Conector (por ejemplo en forma de barra)
	- 12 Póntico
	- 13 Puente
	- 14 Redondeamiento
- 40 15 Diente vecino
	- 16 Marcas
	- 17 Órgano intermedio
	- 18 Arista de corte

- Redondeamiento con superficie adhesiva mayor
- Ranura
- Lugar adhesivo
- Puente Maryland
- 23 Corona primaria
	- Fresa
	- Pieza en bruto de material
	- Línea de fricción arriba
	- Superficie en paralelo a la dirección de inserción
- 28 Punto marcado
	- Zona de acción
	- Ángulo cónico imaginario α
	- Superficie lisa
	- Línea de fricción abajo
- 33 Resultado
	- Distancia
	- Cierre marginal

### **REIVINDICACIONES**

1.- Procedimiento para la fabricación de partes de prótesis dentales con

detección digital de los datos de superficie de una zona de diente residual,

configuración tridimensional de al menos una parte de prótesis dental para la zona de diente residual incluyendo los 5 datos de superficie detectados de la zona de diente residual y elaboración de datos de forma correspondientes, y

una fabricación parcial o completa de al menos una parte de prótesis dental en base a los datos de superficie y datos de forma,

#### **caracterizado**

**porque** para la configuración de coronas primarias (23) sobre su juego de datos se selecciona una línea de fricción 10 (26) presente geométricamente y visible sobre una pantalla, presentando el lado exterior de las coronas primarias (23) superficies (27, 31) lisas que discurren en paralelo o cónicamente respecto a la dirección de inserción,

**porque** luego se marca un punto (28) de la línea de fricción,

**porque** partiendo de este punto se elige una zona de acción (29), es decir, una anchura de un lugar a modificar,

**porque** en la siguiente etapa se tira hacia arriba, abajo, dentro o fuera en este punto sobre la zona de acción 15 seleccionada, y

**porque** de ello se produce una nueva topografía de la corona primaria manteniendo automáticamente el paralelismo presente de las superficies (27) lisas respecto a la dirección de inserción o manteniendo el ángulo cónico (30) presente de las superficies (31) lisas.

2.- Procedimiento para la fabricación de partes de prótesis dentales según la reivindicación 1, **caracterizado porque**  20 dos líneas de fricción se tratan de manera que al tirar de una línea de fricción se arrastra la respectiva otra línea de fricción correspondiente.

3.- Procedimiento según la reivindicación 1 ó 2, **caracterizado porque** a través de los datos geométricos almacenados de la corona primaria se elabora una construcción de puente o a través del corte intermedio de, por ejemplo, partes secundarias galvánicas se elabora una construcción terciaria desmontable o fijable.

25 4.- Procedimiento según una de las reivindicaciones 1 a 3, **caracterizado porque** los datos de, por ejemplo, una parte de prótesis dental o una imagen electrónica generada de ellos se dividen manualmente o automáticamente mediante criterios predeterminados en zonas de superficie y luego a estas divisiones y/o zonas de superficies se les asignan límites de color o colores individuales y se representan correspondientemente.

5.- Procedimiento según la reivindicación 4, **caracterizado porque** un lado interior de la parte de prótesis dental se 30 asigna a una zona determinada.

6.- Procedimiento según la reivindicación 4 ó 5, **caracterizado porque** para zonas determinadas se almacenan informaciones de fabricación especial.

7.- Procedimiento según la reivindicación 6, **caracterizado porque** el lado interior de una parte de prótesis dental se fabrica por una máquina con mayor precisión que el lado exterior.

35 8.- Procedimiento según la reivindicación 6 ó 7, **caracterizado porque** en la zona de un límite de preparación se trabaja con mayor precisión que en otras zonas.

9.- Procedimiento según una de las reivindicaciones 4 a 8, **caracterizado porque** la división en zonas después de la generación de los juegos de datos de forma se almacena en un formato de datos válido universalmente, como por ejemplo, un formato STL con información complementaria, que es independiente del tipo de fabricación o máquina de 40 fabricación.

10.- Dispositivo para la fabricación de partes de prótesis dentales con

dispositivos para la detección digital de los datos de superficie de una zona de diente residual,

dispositivos para la configuración tridimensional de al menos una parte de prótesis dental para la zona de diente residual incluyendo los datos de superficie detectados de la zona de diente residual y la correspondiente elaboración de 45 datos de forma, y dispositivos para la fabricación parcial o completa de al menos una parte de prótesis dental en base a los datos de superficie y datos de forma,

### **caracterizado porque**

están previstos dispositivos para la realización del procedimiento según cualquiera de las reivindicaciones 1 a 9, incluso dispositivos de procesamiento de datos, dispositivos de almacenamiento de datos, dispositivos de pantalla, dispositivos de entrada y salida, así como dispositivos de transferencia de datos y dispositivos de procesamiento de material, están 5 diseñados para la realización de los procedimientos según cualquiera de las reivindicaciones 1 a 9 y están acoplados entre sí funcionalmente.

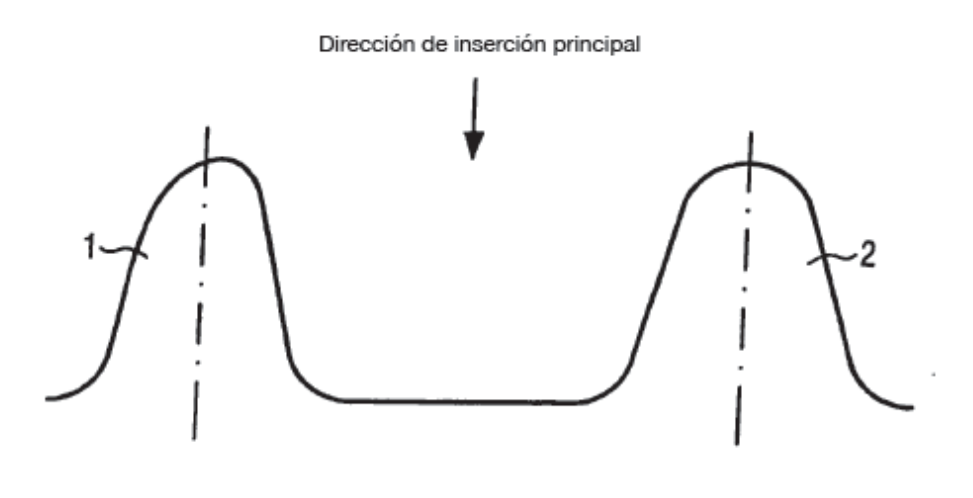

FIG. 1a

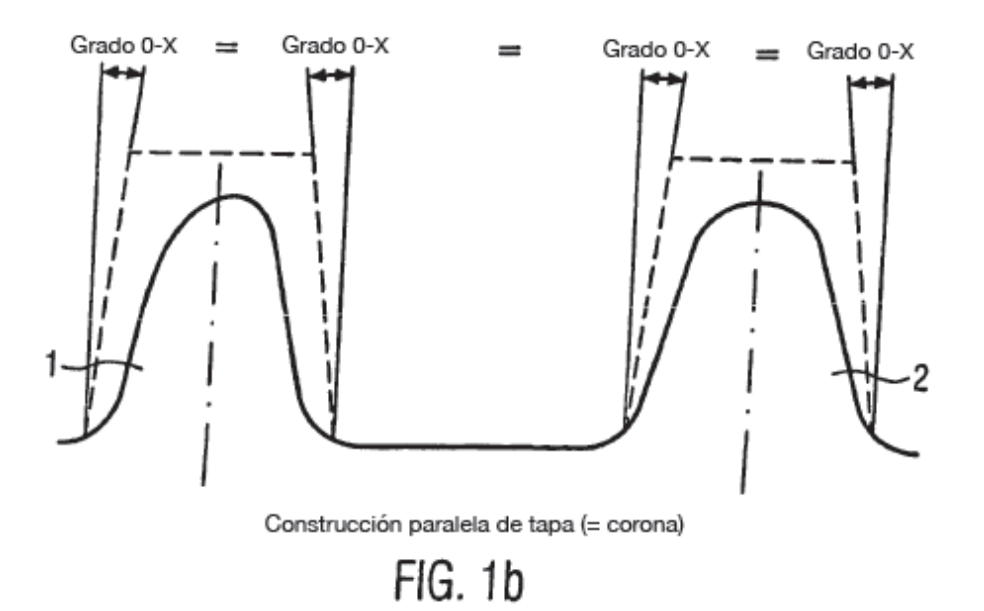

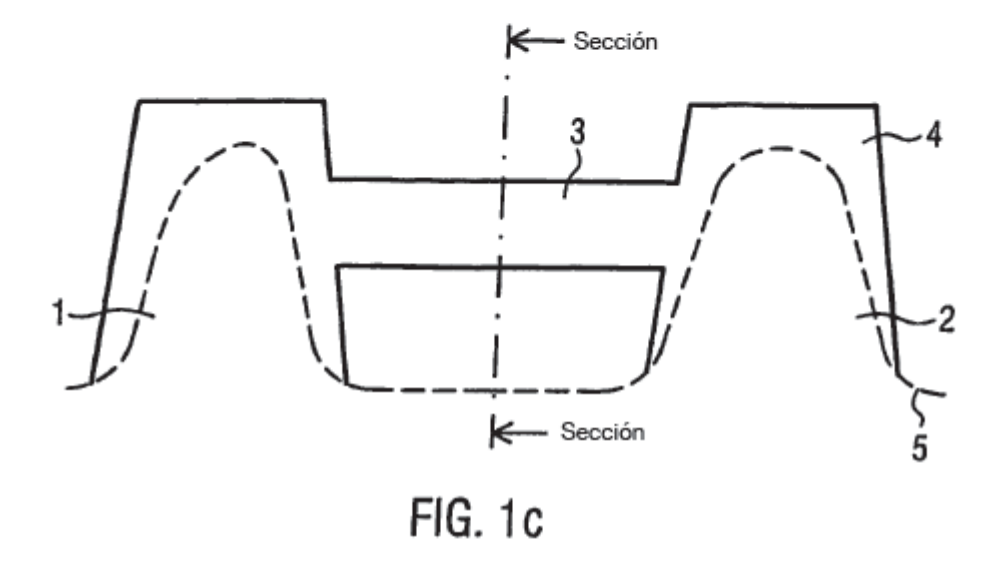

Representación en seccion

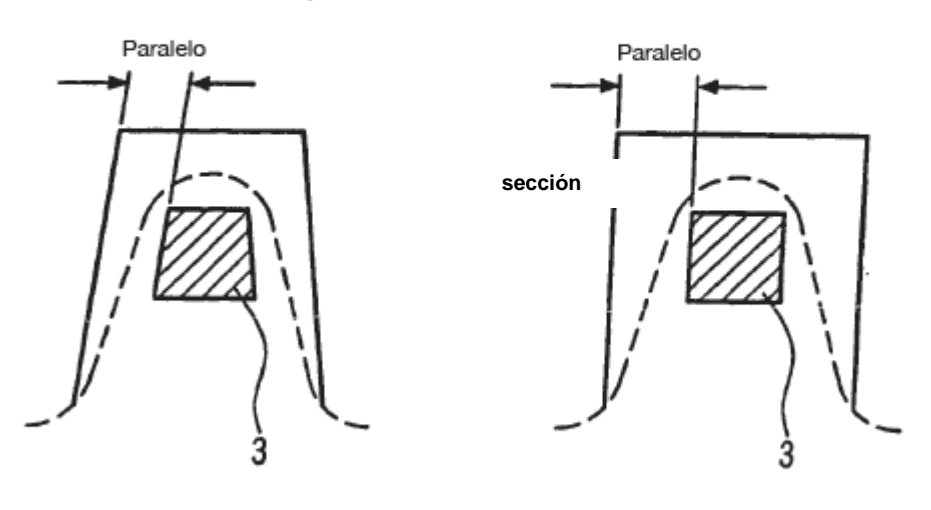

FIG. 1d

FIG. 1e

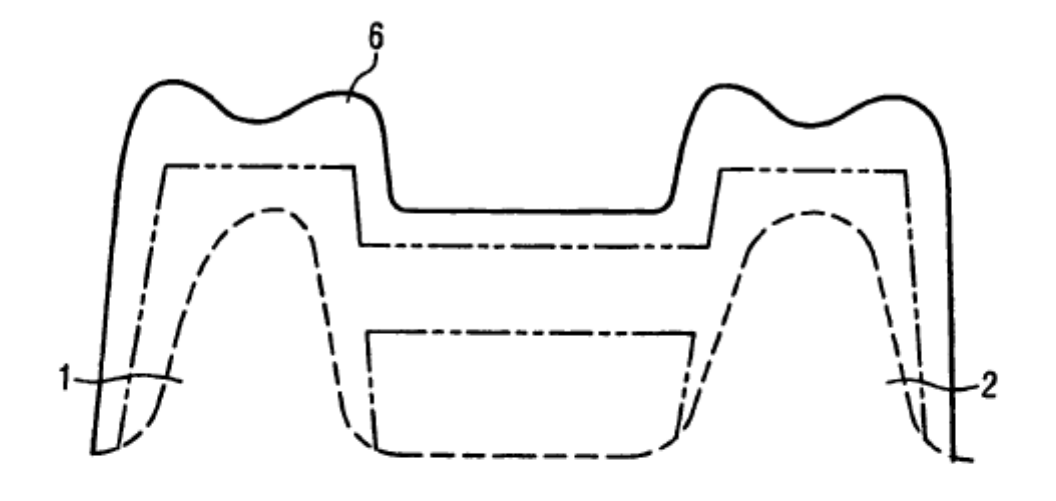

FIG. 1f

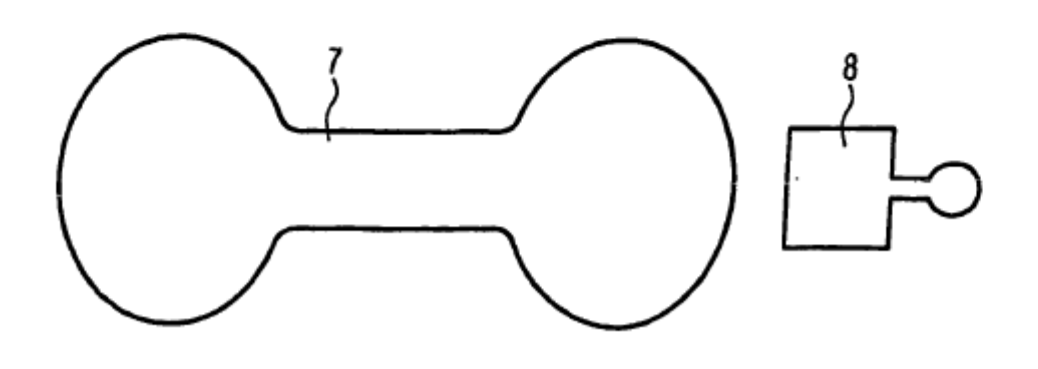

FIG. 2a

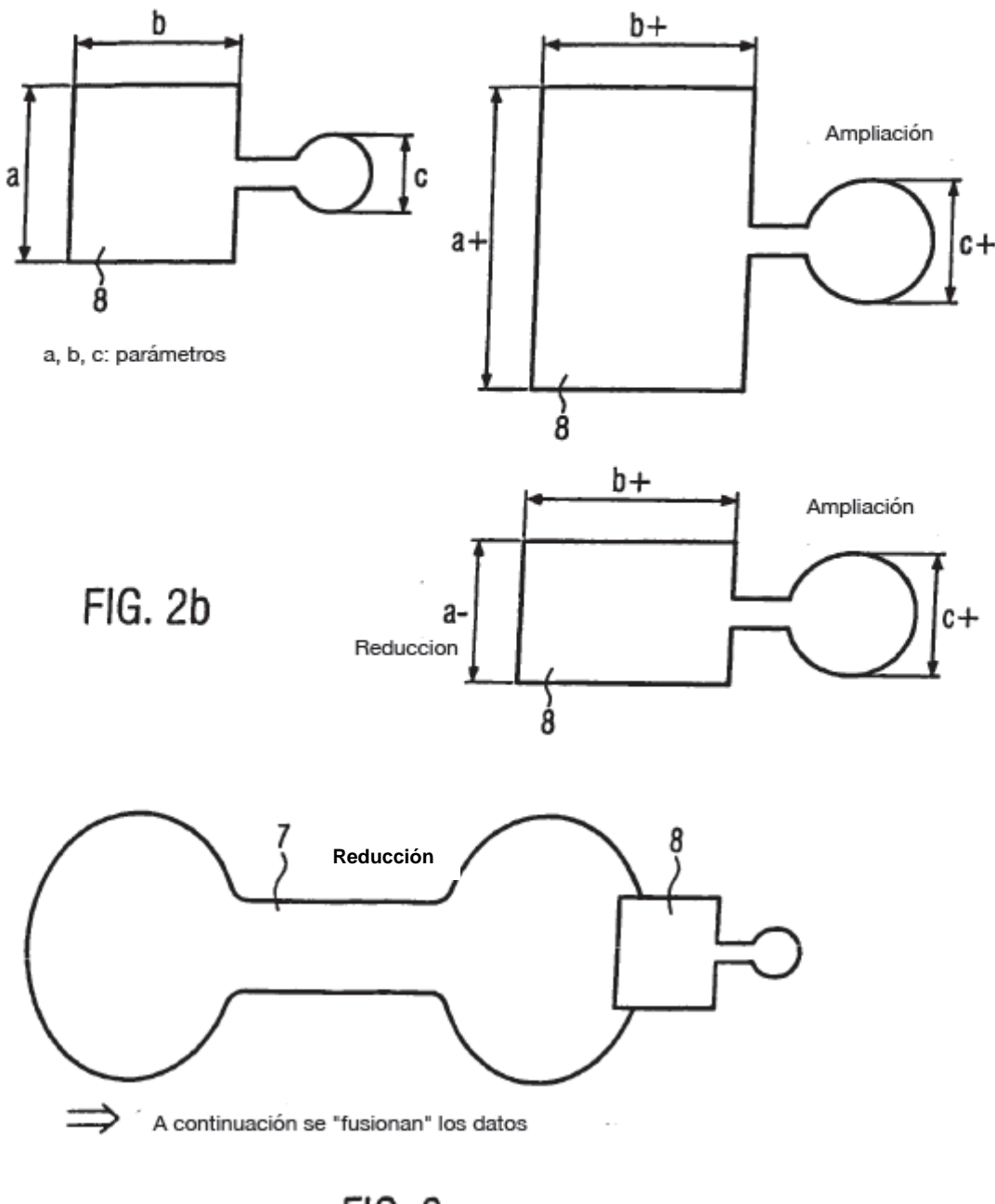

FIG. 2c

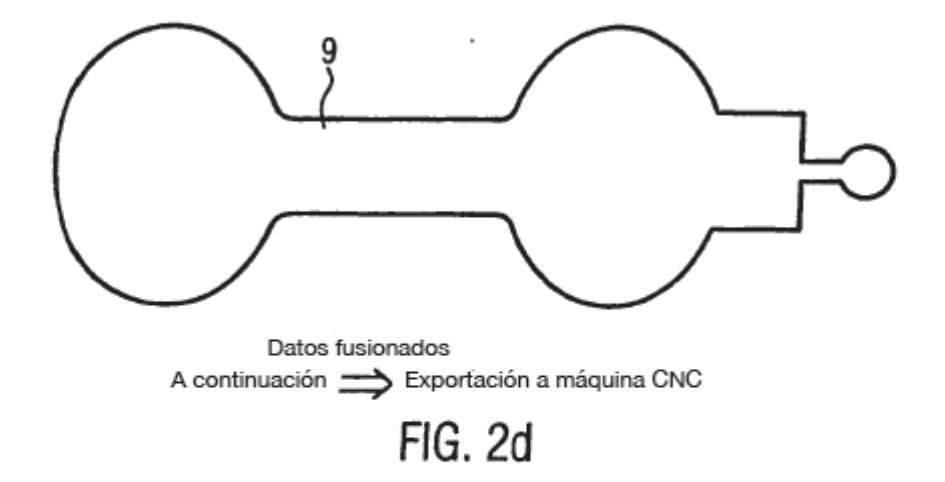

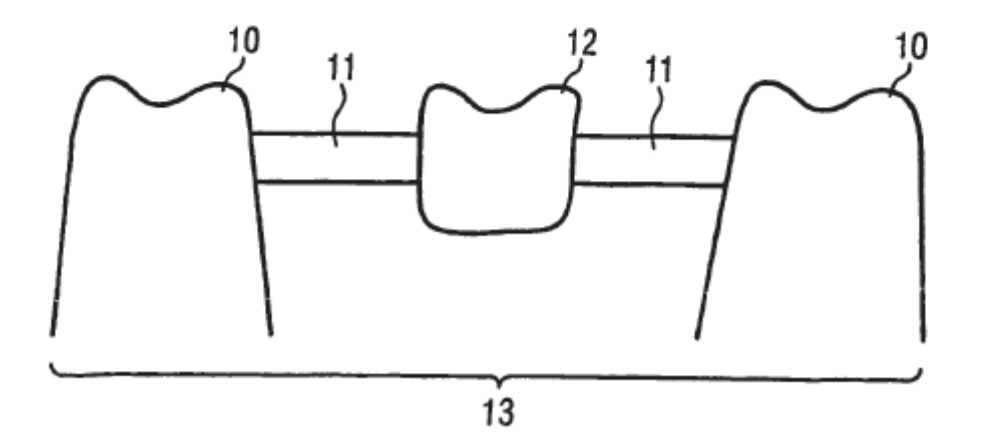

FIG. 3a

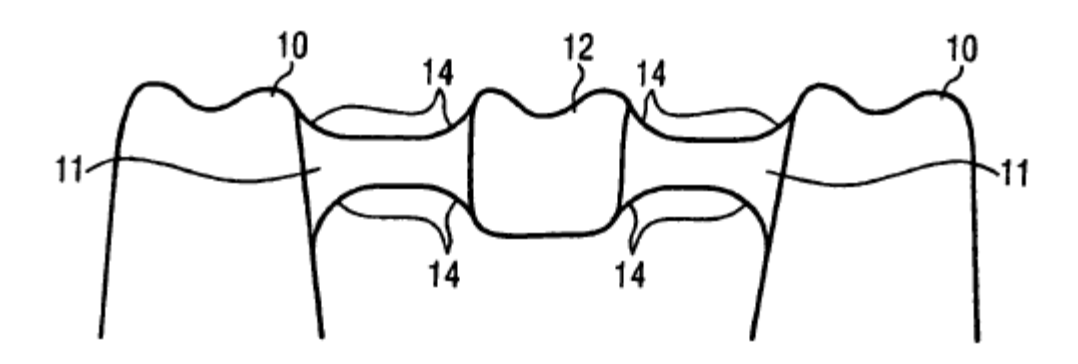

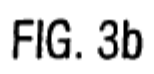

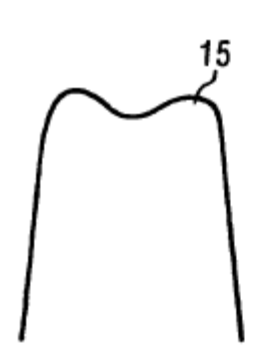

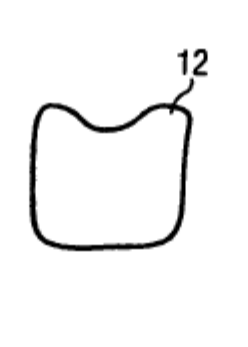

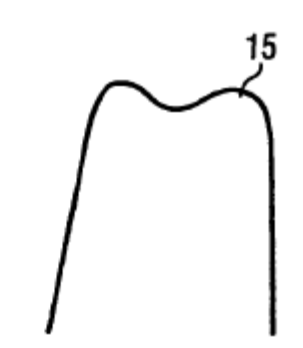

 $1,5$ 

FIG. 4a

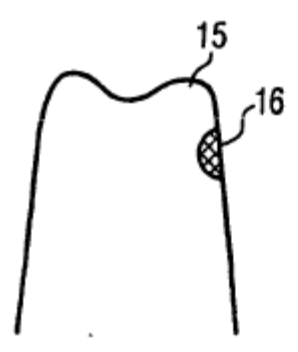

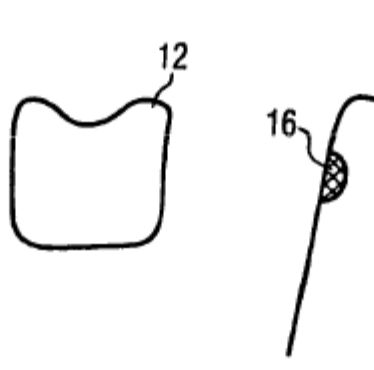

FIG. 4b

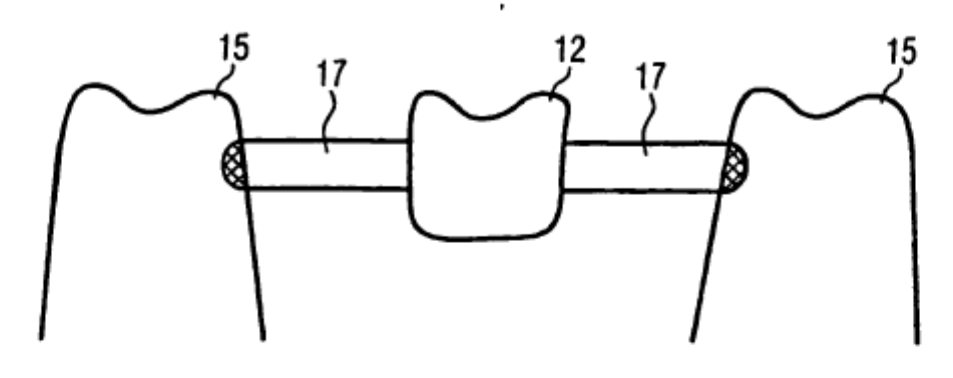

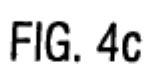

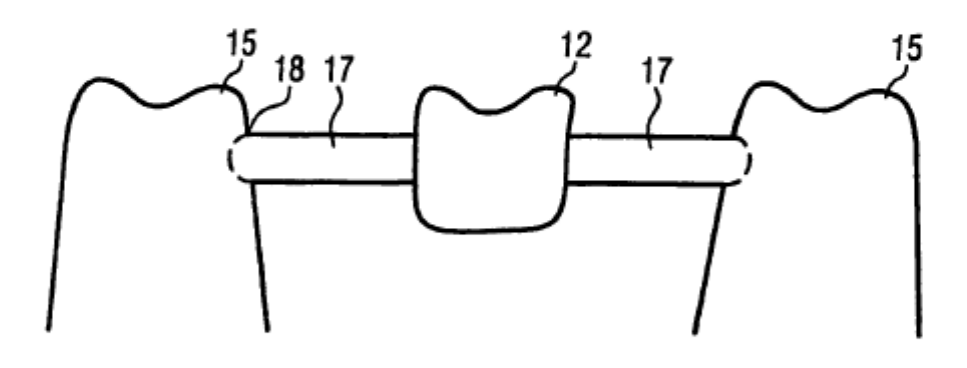

FIG. 4d

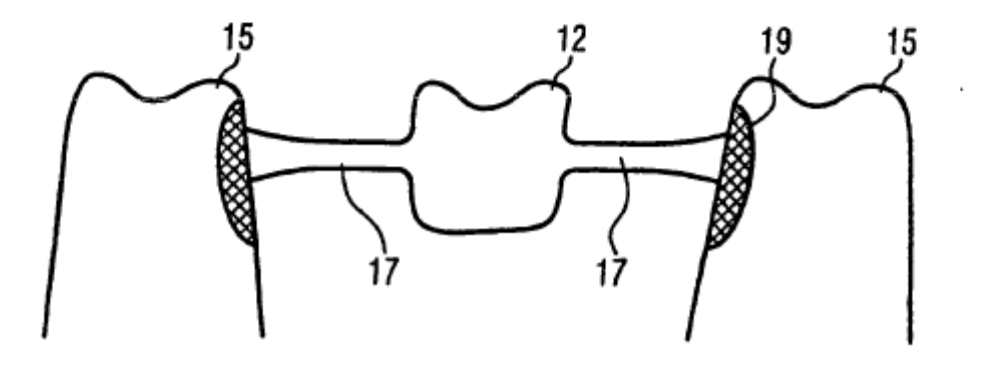

FIG. 4e

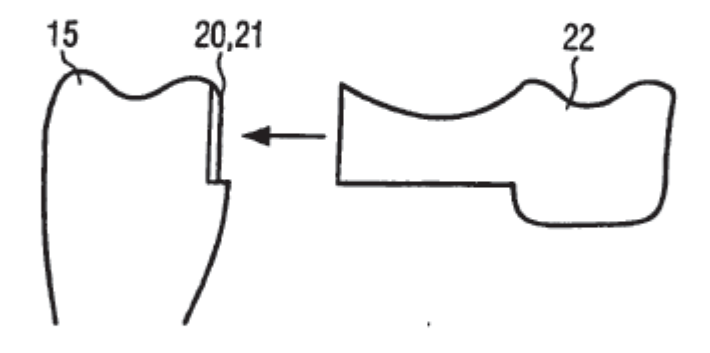

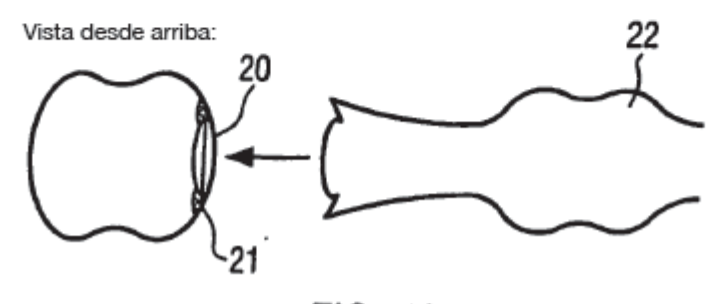

FIG. 4f

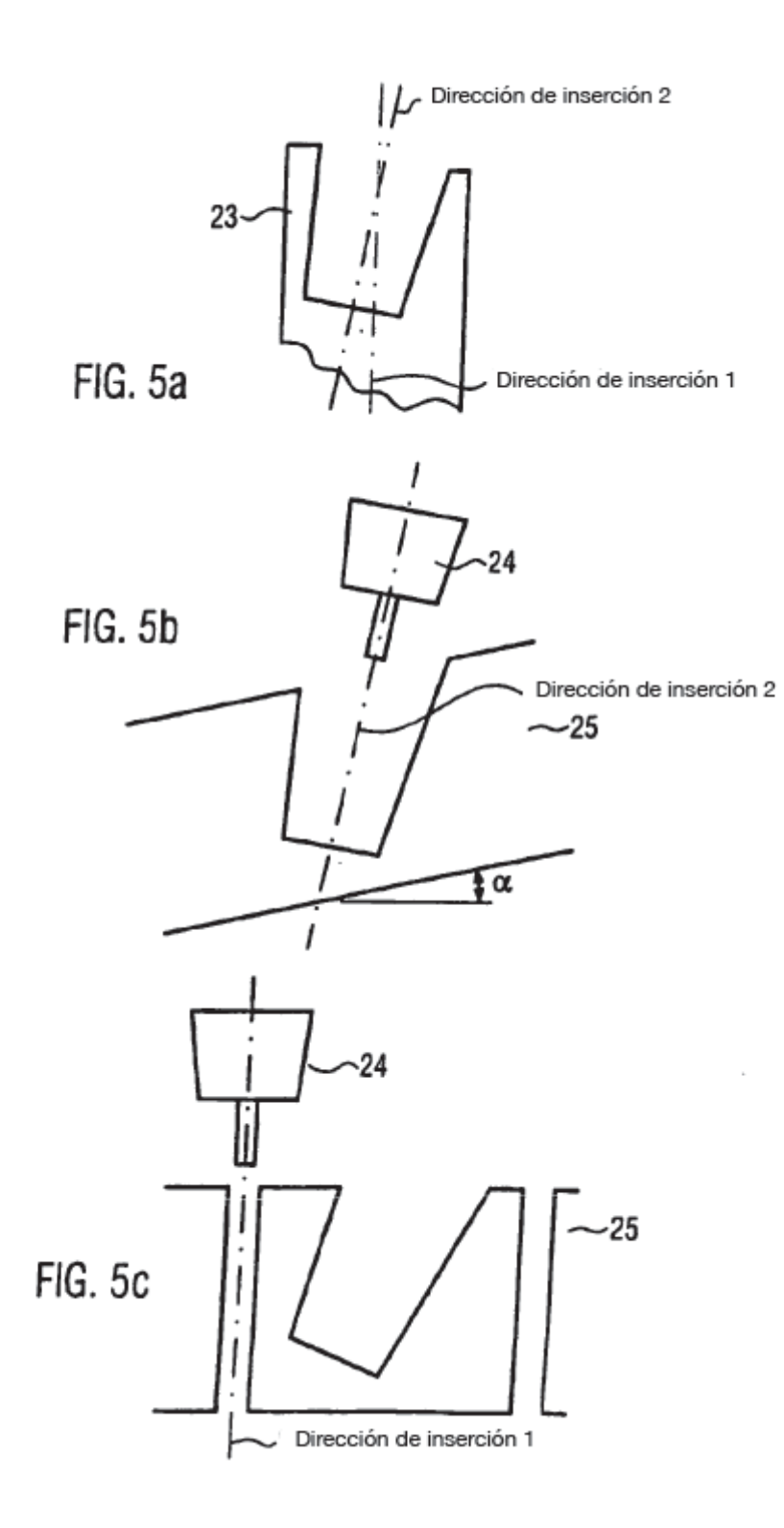

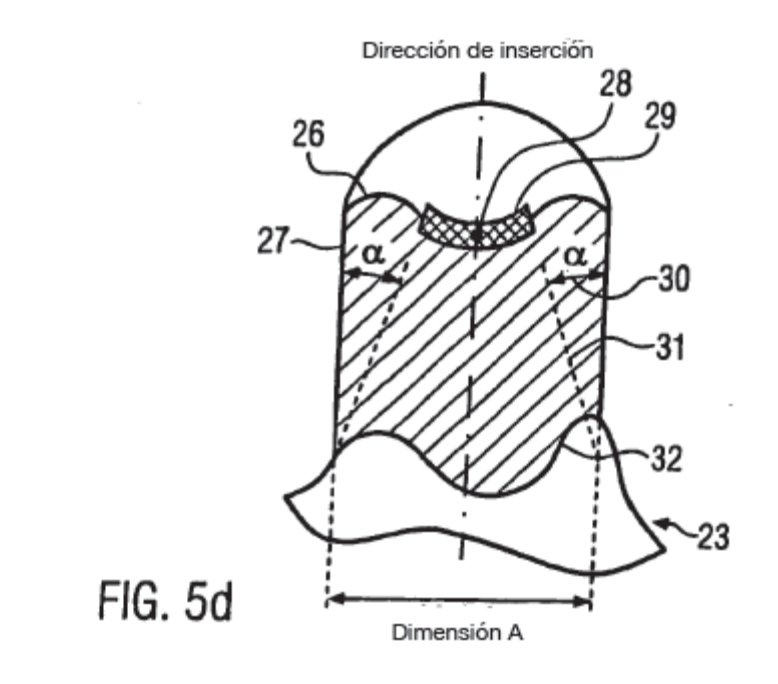

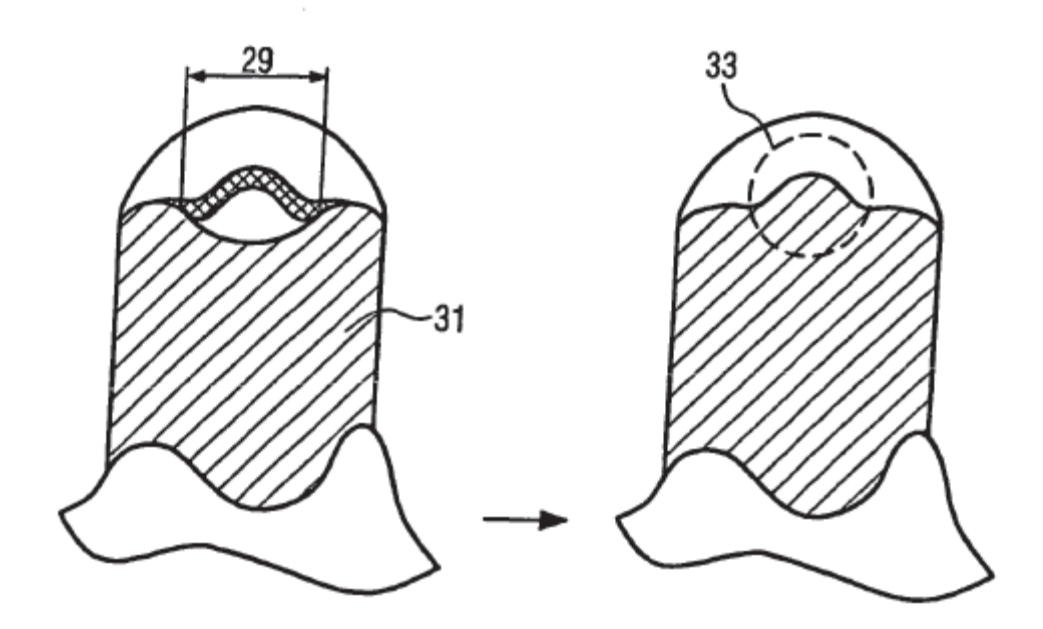

FIG. 5e

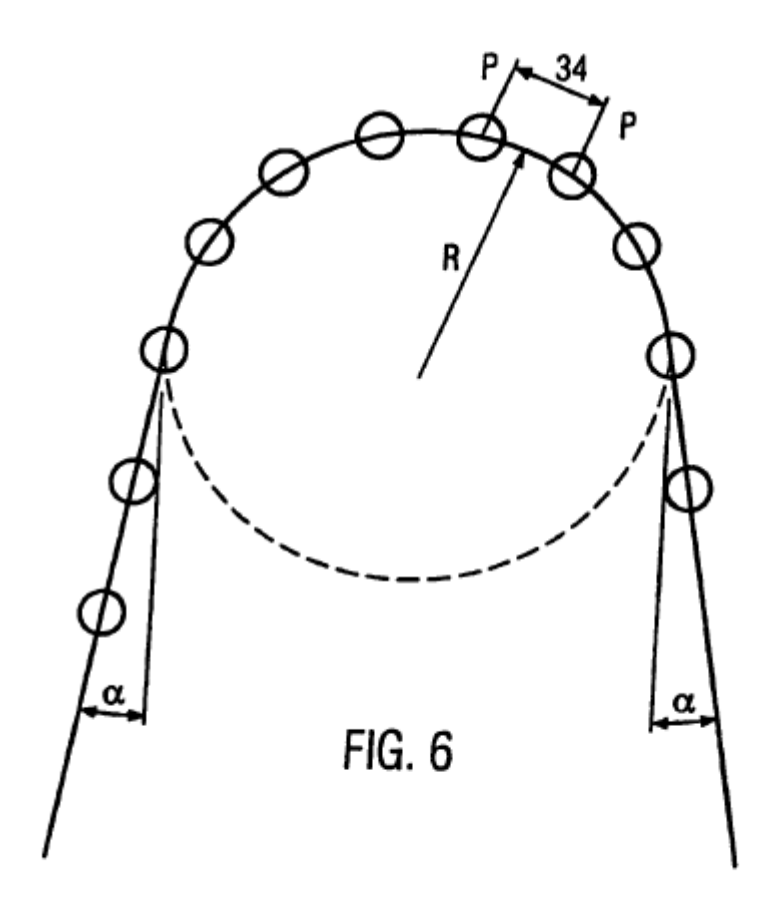

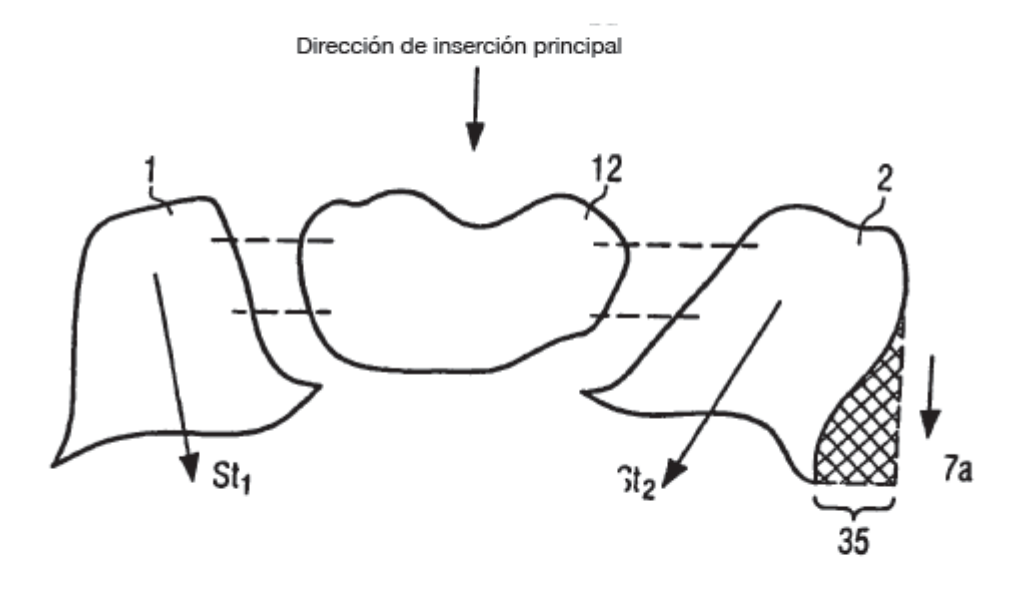

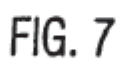

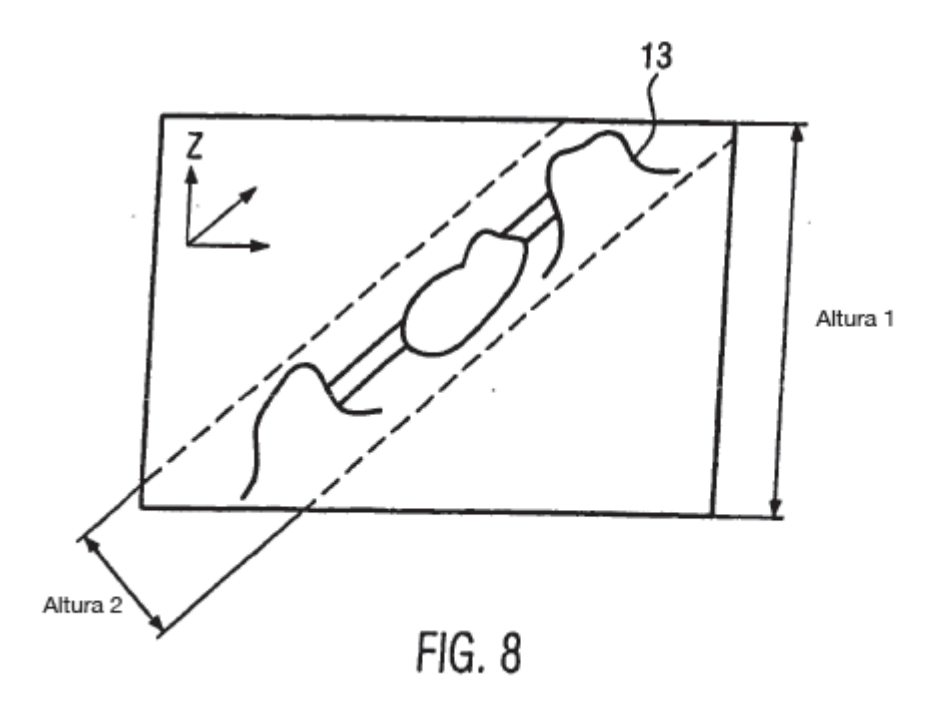